## Управление

- Выражения вычисление значений
- Операторы последовательность изменений состояния памяти
- Процедуры и функции подпрограммы, рекурсия
- Обработка исключительных ситуаций – восстановление после ошибок

## Выражения

#### Выражения строятся из

- имён переменных
- литеральных значений и имён констант
- применения операций
- разыменования, взятия адреса, выборки компонент массивов и структур
- явного приведения типа и вычисления размера типа
- вызова функций и процедур
- группирования вычислений скобками
- условного и последовательного выражений

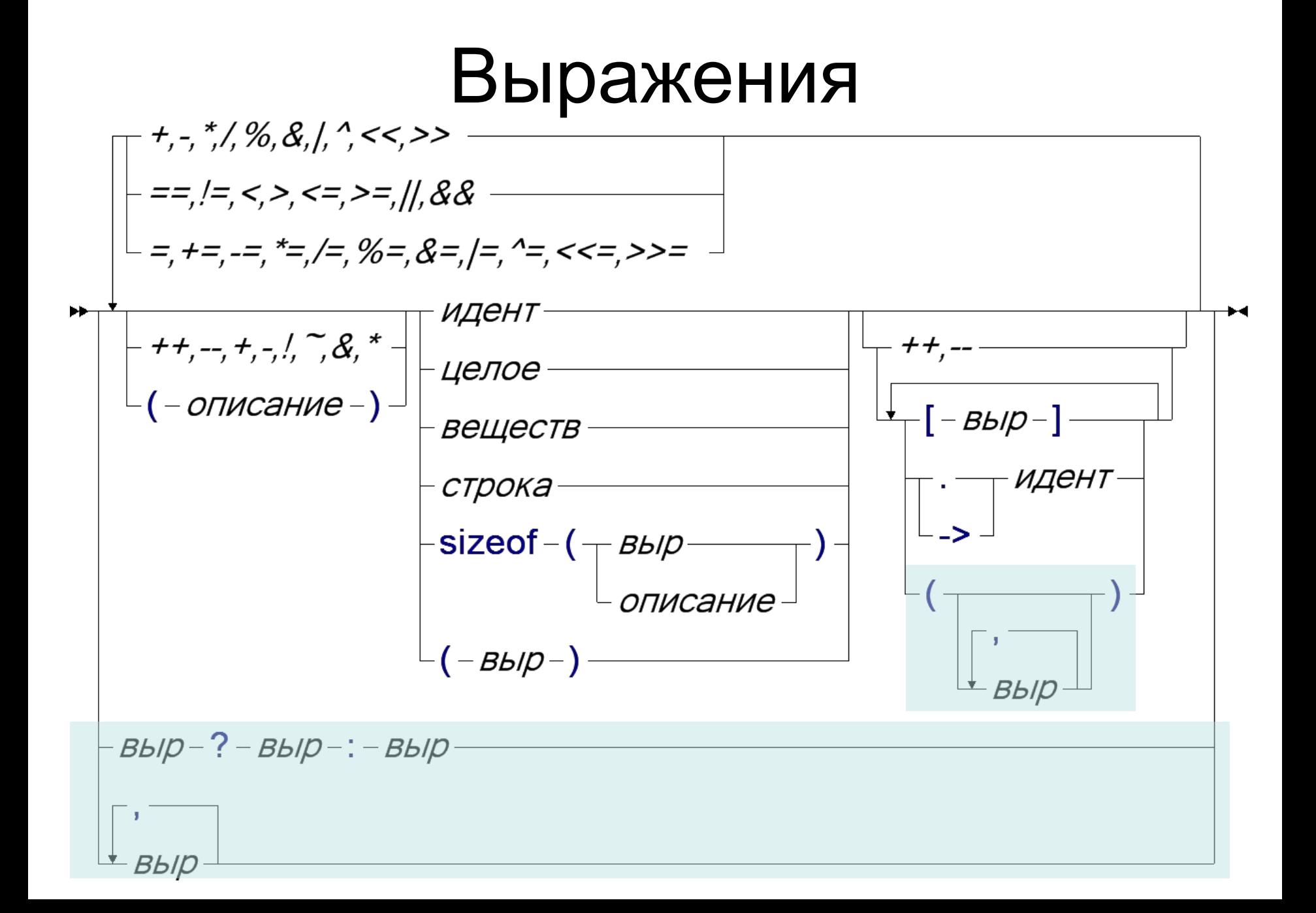

#### Выражения – приоритет операций

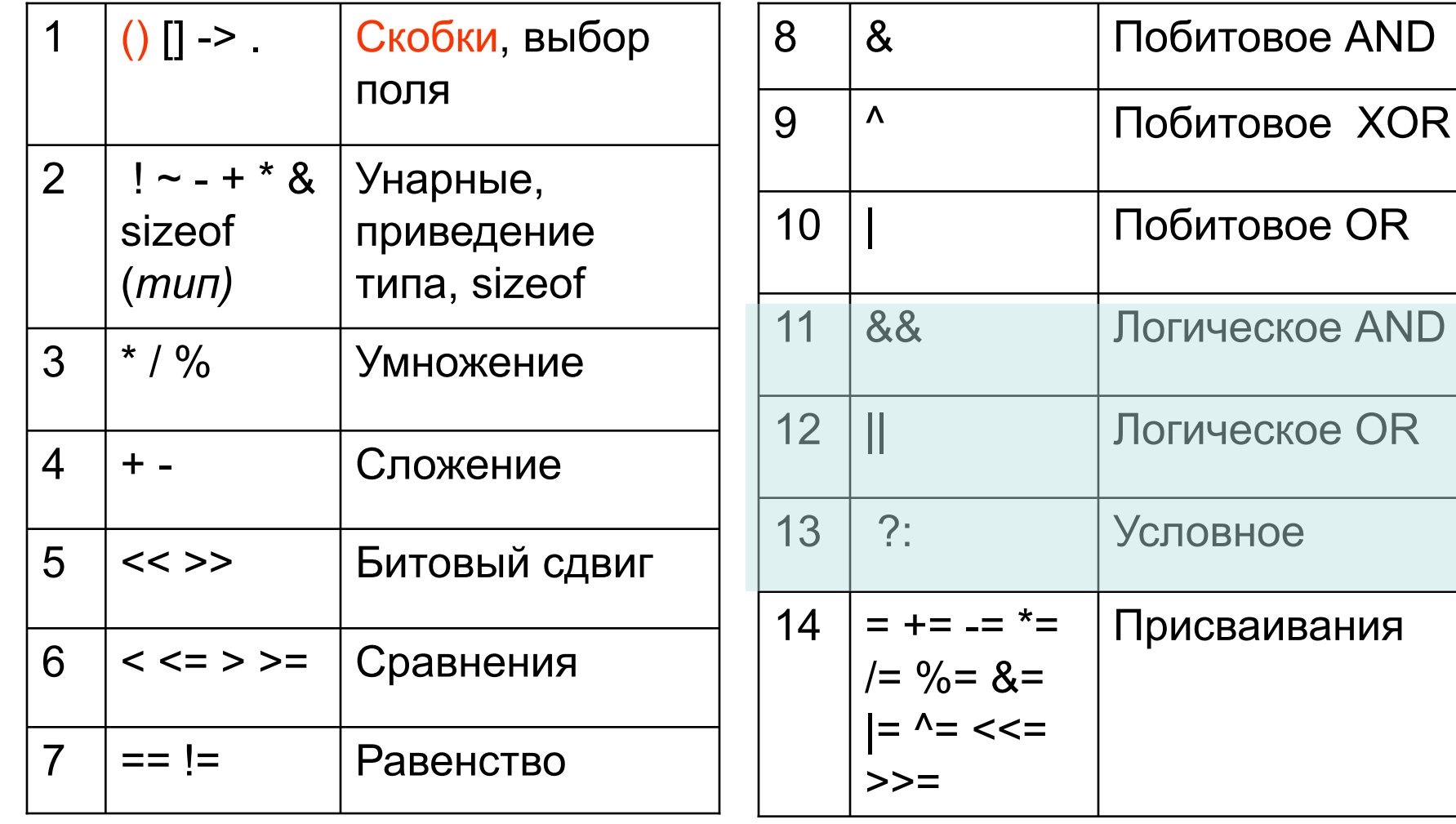

## Выражения – приоритет операций (пример)

- $x = (*a[i+1].b + c * 2) & (x&y|07) < 3)$ 
	- $\left[\right]$  и . сильнее, чем \*
	- $*$  сильнее, чем +
	- $-$  & сильнее, чем |
	- $-$  << сильнее, чем |
	- $-$  & сильнее, чем =
- Пусть int  $a = 30000$ ; тогда  $((long) a * a)$  равно 60000  $\frac{(\text{long})}{(a * a)}$  – переполнение  $-$  (long) сильнее \*
- Скобки (в умеренном количестве) облегчают понимание

#### Условные выражения

- Условное — ВЫР – ? – ВЫР – : – ВЫР —
	- Вычисляется только одна из ветвей  $i < 0$  || i>=N ? 0 : A[i]
	- Тип минимальный больший типов ветвей
- Логические связки (John McCarthy)
	- A && B эквивалентно (A ? B : 0)

A || B эквивалентно (A ? 1 : B)

- Пример:  $i < N$  && A[i] != 0 сравнить i<N AND A[i] <> 0 (Pascal)
- Пример: A[i] > max && A[i]=max эквивалентно if  $(A[i] > max) A[i] = max;$

#### Последовательное выражение

• Осмысленно только для выражений с побочным эффектом

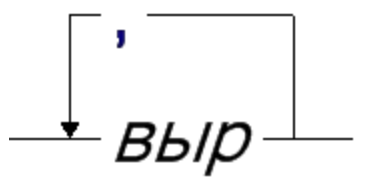

- Результат значение последнего выражения
- Пример:
	- $c = (a=3, b=2+a, a+b)$

 $A[i, i] = i + j$  эквивалентно  $A[i] = i + j$ 

## Операторы

- Синтаксис:
	- **;** пустой, ничего не делать *выр***;** вычислить выражение и забыть.

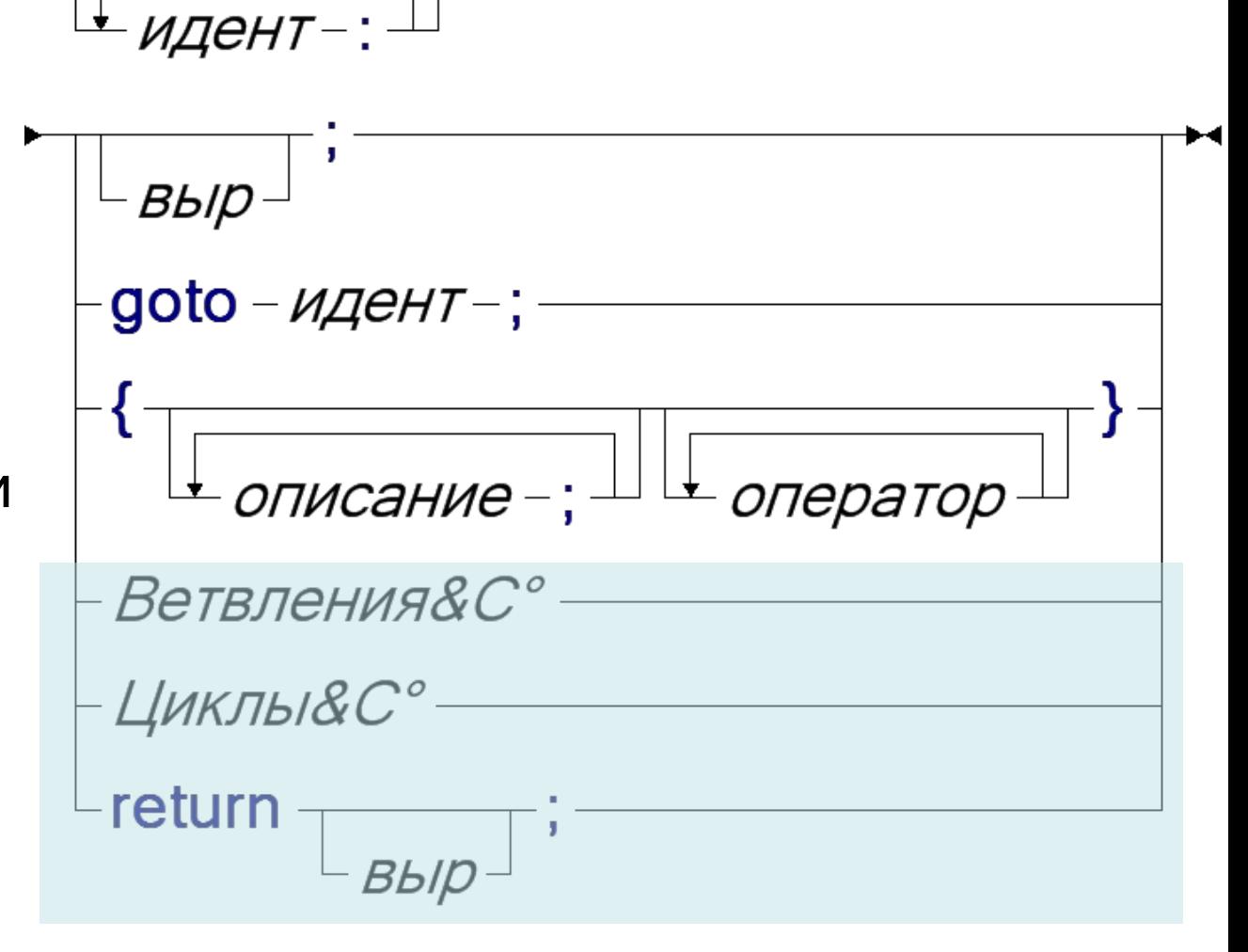

## Операторы - пример

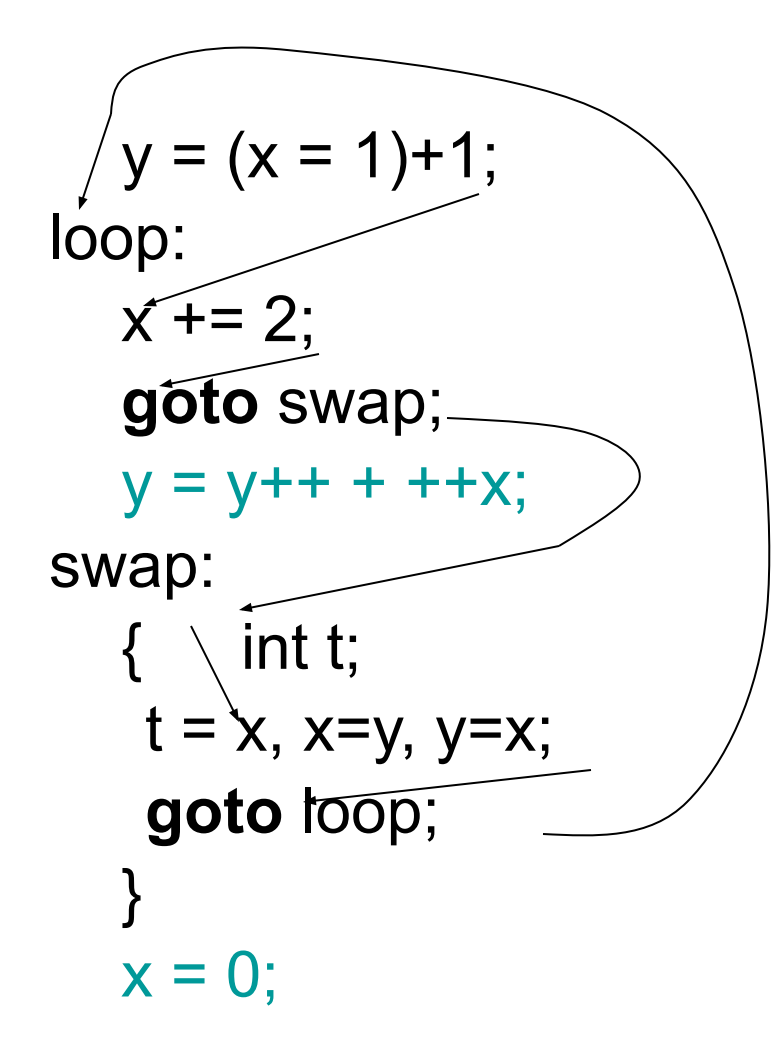

- «Спагетти» код.
- Область видимости метки - по тем же правилам, что и для других объектов (?)
- Переменная t доступна только внутри блока
- В программе может быть недоступный код
- **• goto** следует использовать только в крайних случаях.

### **Ветвления&С°**

- Выбор одной из ветвей в зависимости от значения выражения (условия)
- Синтаксис:

$$
\begin{array}{c}\n \uparrow \text{условный} \\
 \hline\n \text{переключатель} \\
 \text{BblXOД}\n \end{array}
$$

## Условный

• Синтаксис:

$$
\leftarrow if - (-\text{bb/p}-) - \text{oneparop} \rightarrow
$$
  
 
$$
\leftarrow
$$
 else 
$$
-\text{oneparop}
$$

• Пример:

 $C:$ 

VB:

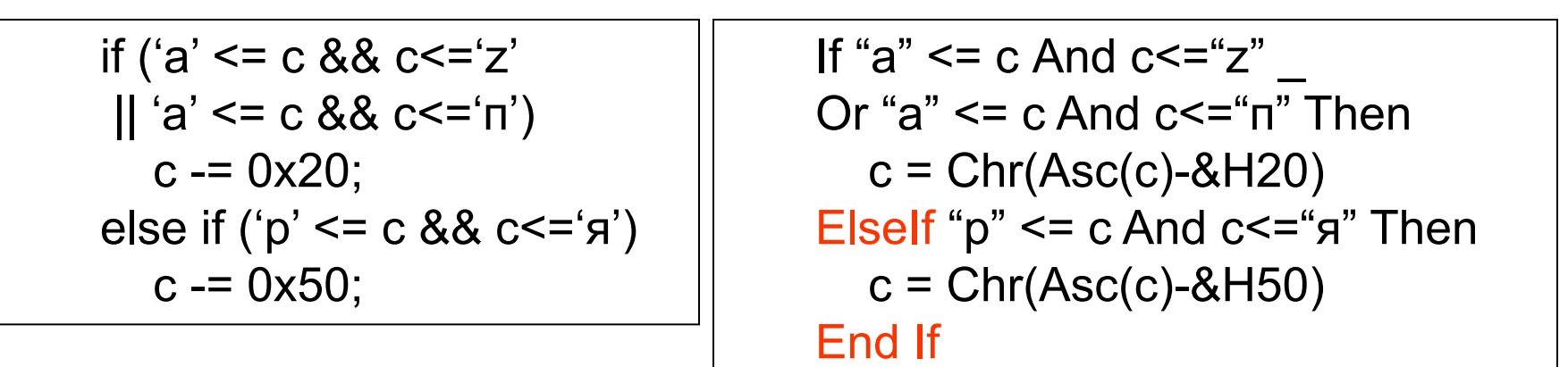

#### Условный оператор или условное выражение?

• Сравнить

if ('a'  $\leq$  = c && c $\leq$ ='z'  $||$  'a' <= с && c<='п') с  $= 0x20$ ; else if  $('p' == c & & c <= 'n')$  $c = 0x50$ ;

$$
c = ('a' <= c && c <= 'z'|| 'a' <= c && c <= 'n'? c - 0x20: 'p' <= c && c <= 'a'? c - 0x50: c); c);
$$

• Операторы внутри выражений (Algol-68) (**вещ** s:=0; **для** i = 1 **до** N **цк** s+:= A[i] **кц**; s)

#### Условный оператор или условное выражение?

• Сравнить

if  $(x>0)$ if  $(y>0)$  $*p$  ++; else  $*_{p}$  --; else if  $(y>0)$  $*q$  ++; else  $*q - ;$ 

\*(x>0 ? p : q) +=  $(y>0 ? 1:-1)$ 

• Условный оператор не вычисляет значения (а в Algol-68, Автокоде Эльбрус – вычисляет).

## Арифметический условный (FORTRAN)

```
L = 0, R = N-1, found = 0;
Loop:
if (L < = R){
 i = (L+R)/2;if (A[i] == x) { 
  found = 1;
   goto Done;
 }
 else if (A[i] < x)R = i-1;
  else
  L = 1 + 1;
   goto Loop;
}
Done:
```
 $C$ :

```
L = 0R = N-1FOUND = 0100 IF (L-R) 101,101, 200
101 I = (L+R)/2 IF (A(I) – X) 102, 103, 104
102 R = 1 - 1 GO TO 100
103 L = 1 + 1 GO TO 100
104 FOUND = 1
200
```
#### Переключатель

- Синтаксис:  $\rightarrow$  switch  $-(-Bb/D-)$  $-$ { $\frac{1}{\sqrt{2}}$  case - *Bblp* - :  $\frac{1}{\sqrt{2}}$  *oneparop*  $\frac{1}{\sqrt{2}}$  + *выход:* $\rightarrow$  break -;  $\rightarrow$
- Семантика:
	- Переход на метку **case**, соответствующую значению выбирающего выражения
	- При отсутствии таковой переход на метку **default**
	- При отсутствии как нужного **case**, так и **default** переход на конец переключателя
	- **– break;** переход на конец переключателя.

## Переключатель – пример (С)

{ **case** 0 : **case** 2:  $x == 2$ ; **default** :  $x == 1$ ; **break**; **case** 1 :  $x = 0$ ; **break**; }

**switch** (x % 6)

**int**  $t = x \% 6$ ; **if** (t==0) **goto** L0 **if** (t==1) **goto** L1; **if** (t==2) **goto** L2; **goto** Ldefault;  $\overline{10}$  :  $L2: x += 2;$ Ldefault :  $x == 1$ ; **goto** Ldone; L1 :  $x = 0$ ; **goto** Ldone; Ldone:

# Переключатель – пример (С)

**int**  $t = x \% 6$ ; if  $(t==0)$  goto L0 if  $(t==1)$  goto L1; if  $(t==2)$  goto L2; goto Ldefault;  $LO:$ L2 :  $x == 2$ ; Ldefault :  $x + 1$ ; goto Ldone;  $L1: x = 0;$ Ldone:

- х%6 вычисляется один раз;
- Выбор метки можно реализовать эффективнее (таблица, ДИХОТОМИЯ,...)
- «Провал» после х+= 2; - важен порядок ветвей
- Значения case -**КОНСТАНТЫ**

#### Переключатель – пример (Pascal)

**switch** (x % 6) { **case** 0 : **case** 2:  $x == 2$ ; **default** :  $x == 1$ ; **break**; **case** 1 :  $x = 0$ ; **break**; }

**case** x mod 6 **of** 0, 2: **begin**  $x := x + 2$ ;  $x := x + 1$ ; **end**;  $1: x := x+1;$ **else**  $x := 0$ ; **end**

## Переключатель – пример (Pascal)

case ch of 'A'..'Z', 'a'..'z' : WriteLn('Буква');  $'0'. '9'. '$ WriteLn('Цифра'); '+', '-', '\*', '/' : WriteLn('Оператор'); else WriteLn('Спецсимвол') end

Интервалы значений в альтернативых:

- Наглядность
- Возможность транслятору эффективно реализовать переход

#### Переключатель – пример (Visual Basic)

**Select Case True** 

```
Case n = AscW("<")
       t = t \& '8lt:"
    Case n = AscW(">")
       t = t \& ' ">"
    Case n = AscW("&")
       t = t \& "&"
    Case n = AscW("")
       t = t \& "'"
    Case n = AscW("""")t = t \& ' "& quot;"
    Case n > 254, n < 0t = t \& '8#x"& Hex(n And &HFFFF) & ";"
    Case Else
       t = t \& Chr(n)End Select
```
- Выражения в  $Case$ не обязательно **КОНСТАНТЫ**
- Последовательный выбор альтернативы
- Полностью эквивалентно If ... Elself... Else ... End If

#### Переключатель — пример (Fortran)  $t = X - (X/6)^*6 + 1$ **int**  $t = x \% 6$ ; GOTO (0,1,2,3,3,3) t if  $(t == 0)$  goto  $L0$ 0 CONTINUE if  $(t==1)$  goto L1;  $2 X = X + 2$ if  $(t==2)$  goto L2;  $3 \quad X = X + 1$ goto Ldefault; **GO TO 100**  $LO:$  $1 \quad X = 0$ L2 :  $x == 2$ ; 100 Ldefault :  $x == 1$ ; goto Ldone;  $L1: x = 0;$ (CONTINUE - пустой Ldone: оператор)

## Вычисляемые метки (Fortran)

0,1,2,4,100 – метки 0,1,2,6 - константы  $t = X - (X/6)^*6 + 1$  GOTO (0,1,2,3,3,3) t 0 CONTINUE  $2 \times = X+2$  $3 \times = X+1$  GO TO 100 1  $X = 0$ 100  $t = X - (X/6)^*6$ ASSIGN 3 TO L IF (t .EQ.0) ASSIGN 0 TO L IF (t .EQ.1) ASSIGN 1 TO L IF (t .EQ.2) ASSIGN 2 TO L GOTO L, (0,1,2,3) 0 CONTINUE  $2 \times = X+2$  $3 \times = X+1$  GO TO 100 1  $X = 0$ 100

## Циклы & С°

#### Синтаксис:

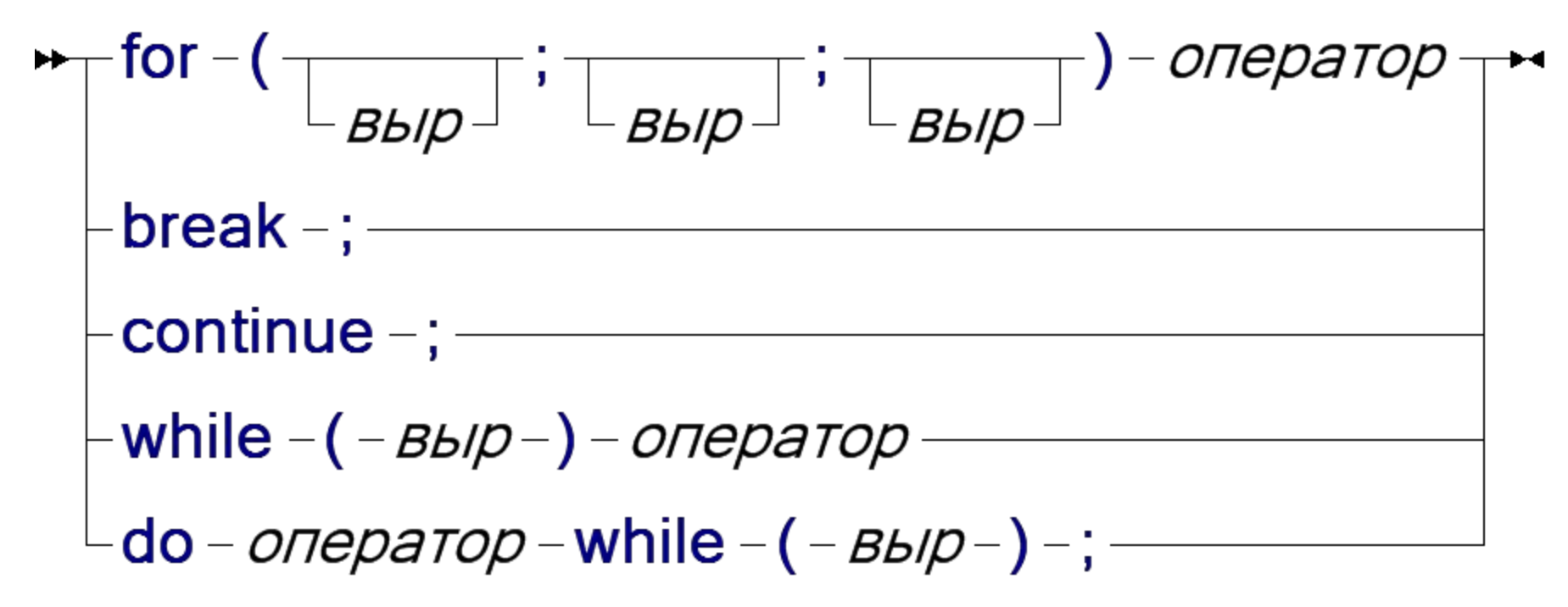

#### Базовая форма цикла

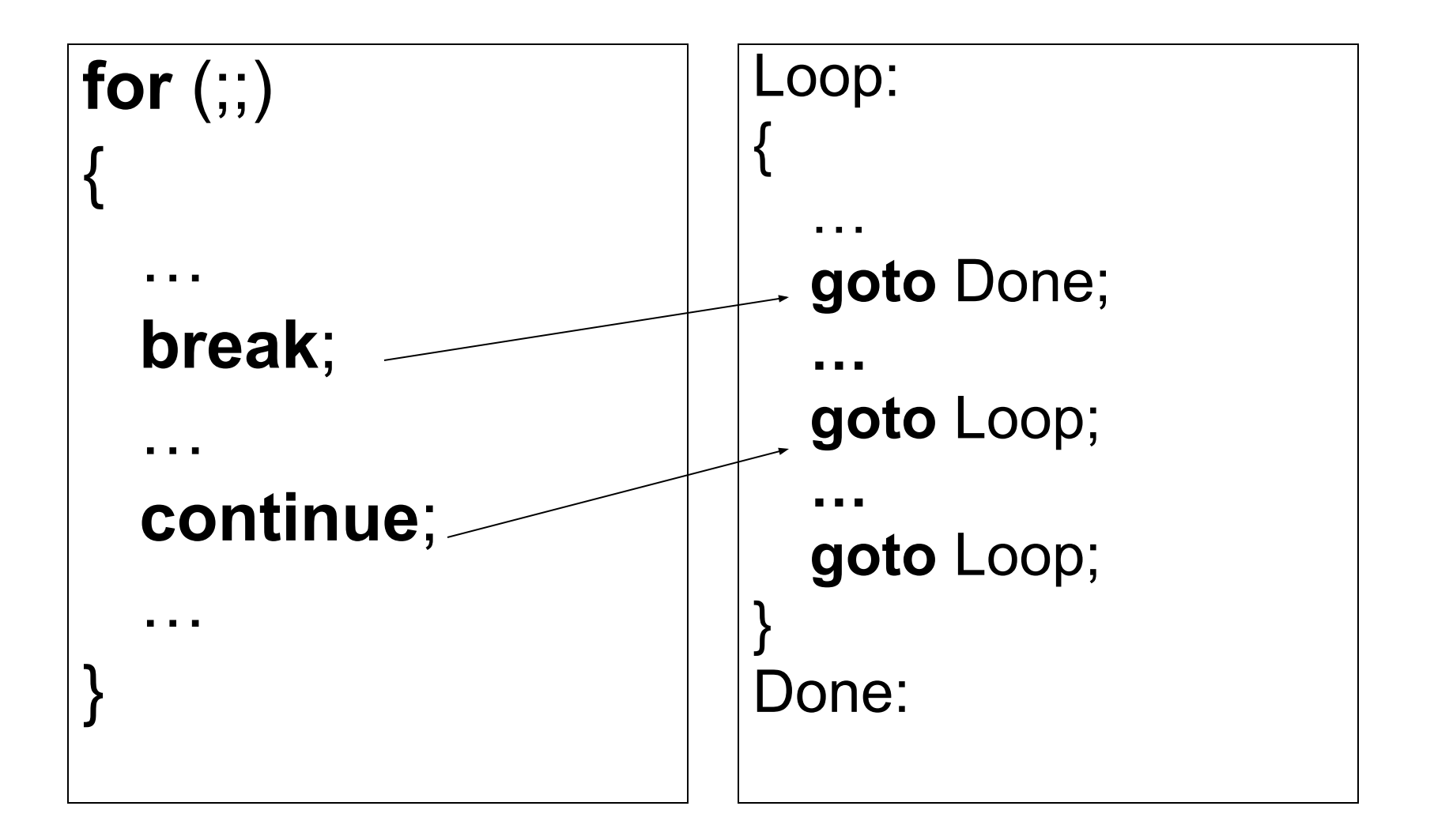

# Цикл for

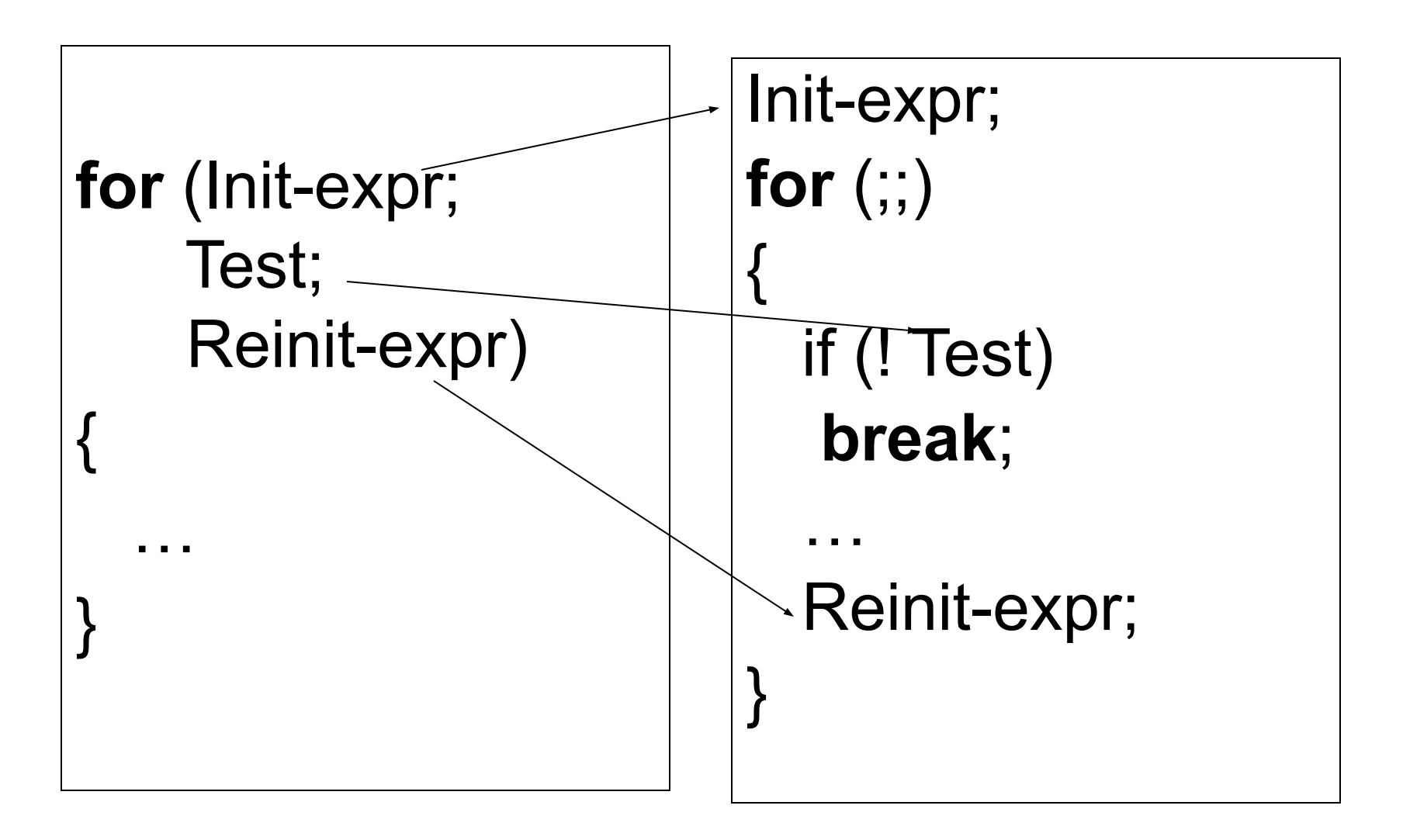

# Циклы **while** и **do**…**while**

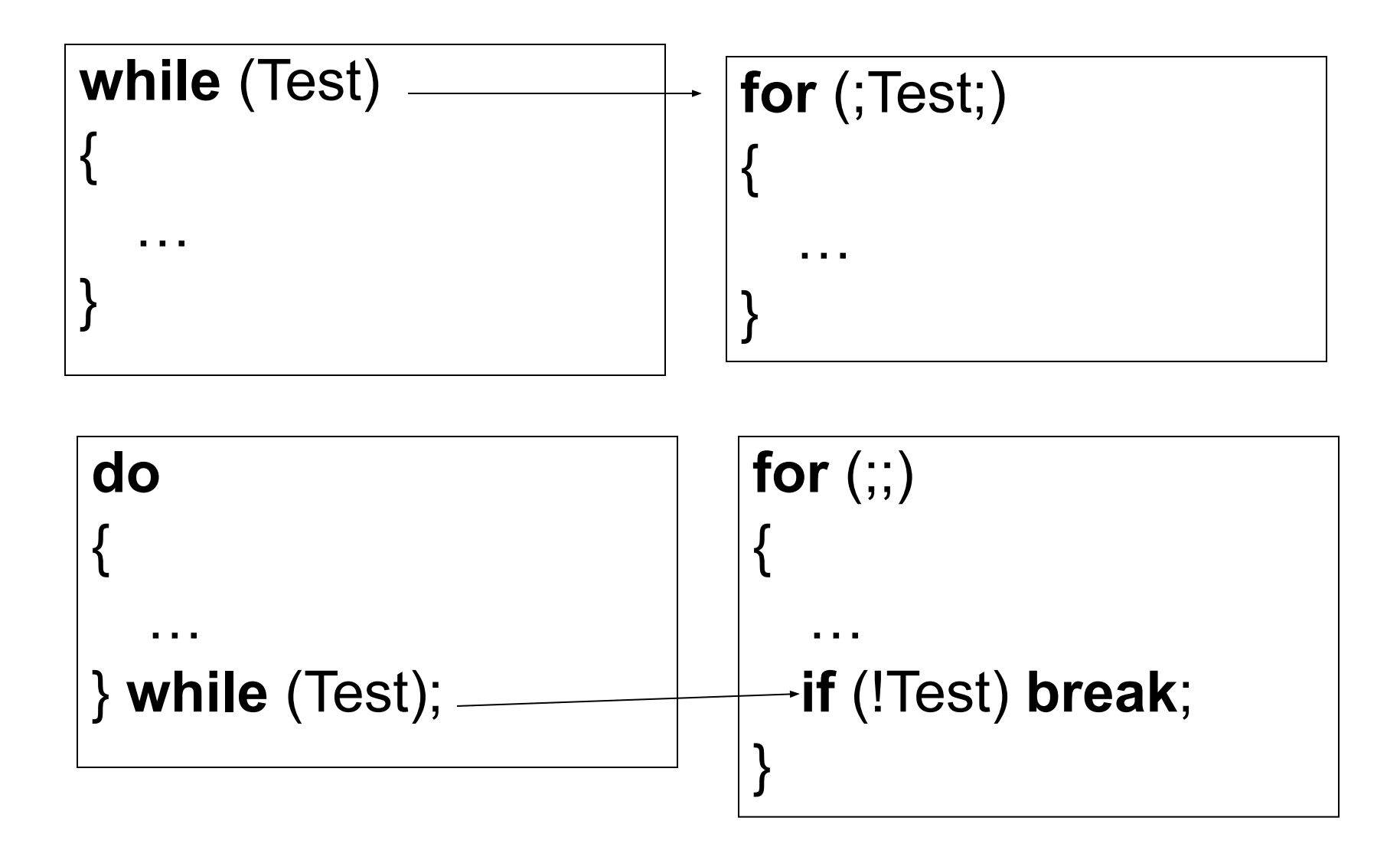

## Другие формы цикла

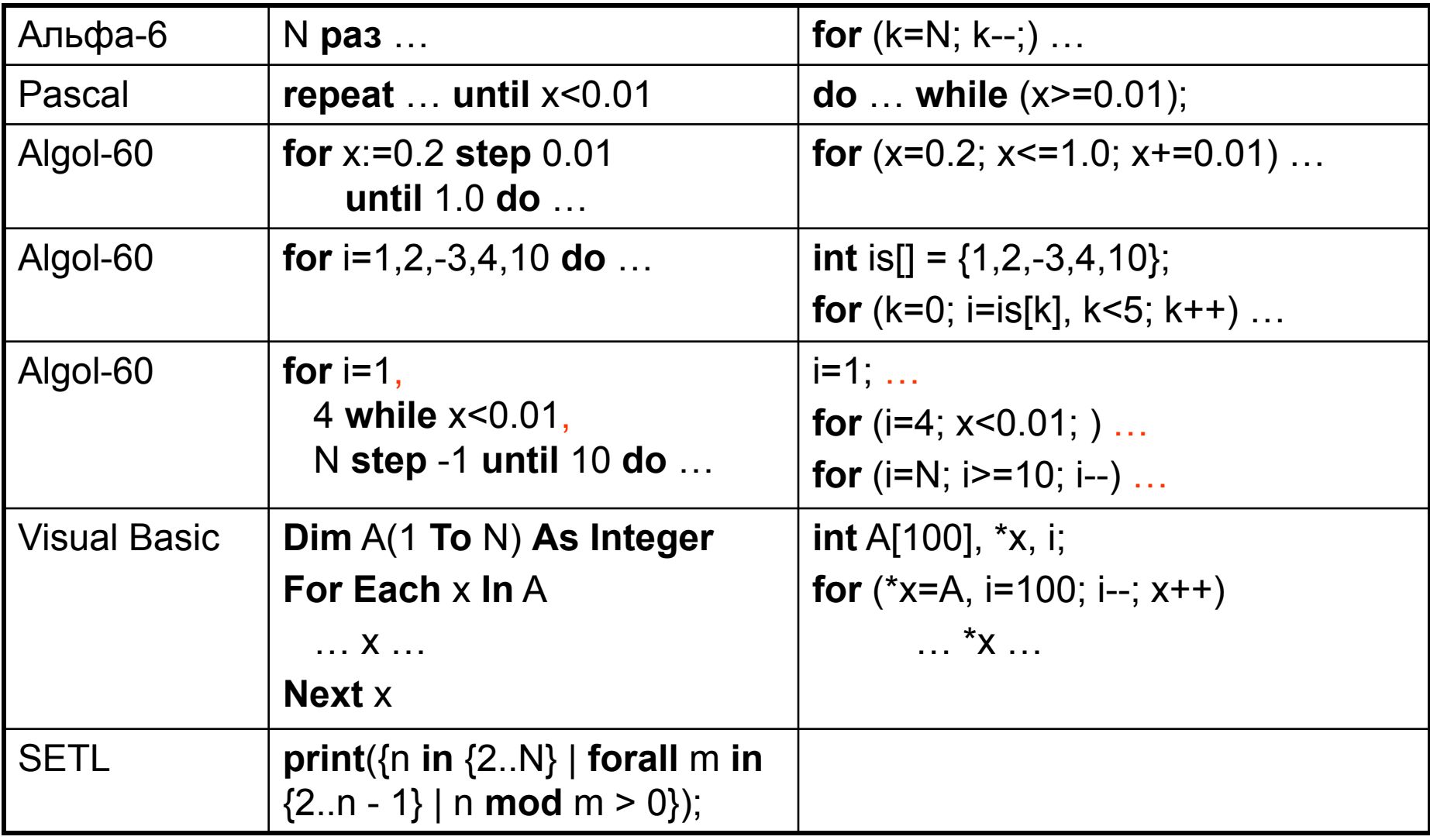

## Циклы - SETL

```
print({n in {2..N} | 
  forall m in \{2.n - 1\} | n mod m > 0});
```

```
for (int n=2; n<=maxN; n++)
{
  int test = 0, m;
  for (test=0, m=2; m<=n-1 && (test=n % m); m++);
   if (test) 
   printf("%d ", n);
}
```
#### Переменная цикла

- Pascal значение переменной после выполнения цикла неопределено: **for** i:=1 **to** N **do if** A[i] = 0 **then break**; WriteLn(i);
- Algol-68 переменная цикла является константой в теле цикла **for** i **from** 1 **to** N **do**

```
if A[i] = 0 then i:=N+1 fi
```
**od**

• С – допускается определение переменной в заголовке цикла

**for** (**int**  $i=0$ ;  $i<\mathbb{N}$ ;  $i++$ ) printf("%d\n", $i+=2$ );

### І раницы цикла

- Алгол-68, Visual Basic вычисляются один раз
- С вычисляется каждый раз, поскольку понятия «границы цикла» нет int  $L = \text{strlen}(s)$ , i; char  $*$  p = s; for  $(i=0, p=s; i< L; p++)$ \*p == 'a' ? (strcpy(p,p+1),  $L--$ ) : i++;

#### Помеченные циклы

Проблема: **break** и **continue** действует на ближайший охватывающий цикл или переключатель Пример: первая строка матрицы с нулевым элементом

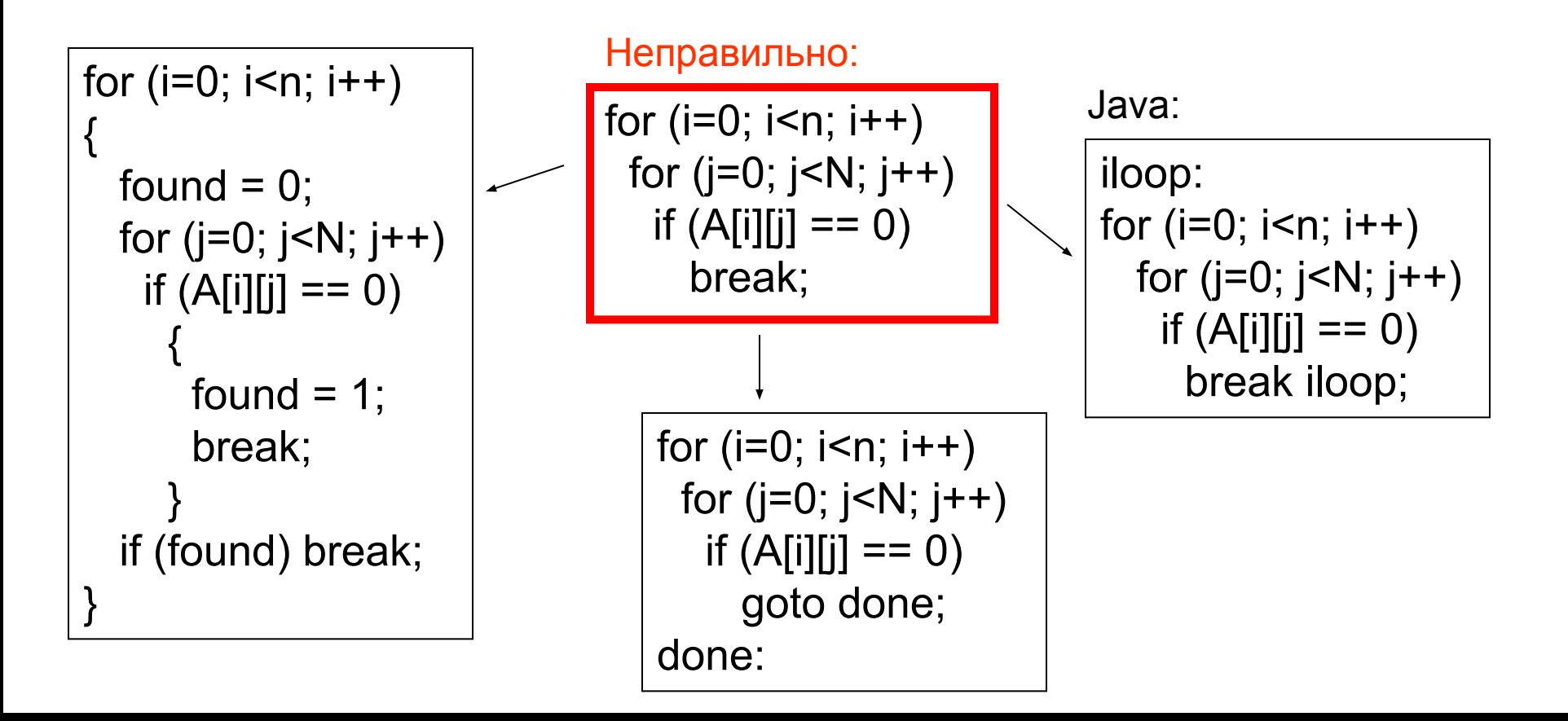